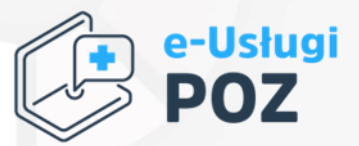

# Projekt pn.: "Wdrożenie e-usług w placówkach POZ i ich integracja z systemem e-zdrowia" ("e-usługi POZ")

# Zasady udzielania zamówień Rozliczenia 22 i 25.05.2023 r.

uropeiskie

Rzeczpospolita Polska

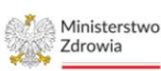

Unia Europejska

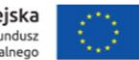

REACT-EU wspiera cyfryzację placówek POZ

**COVID-19** #NextGenerationEU

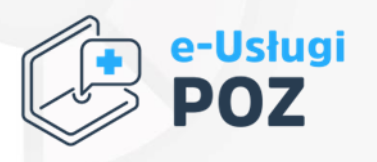

# Przygotowanie, przeprowadzenie i udzielenie zamówienia

Fundusze<br>Europejskie nfrastruktura i Środowisko

Rzeczpospolita Polska

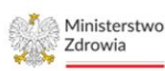

Unia Europejska Europejski Fundusz Rozwoju Regionalnego

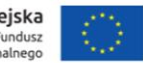

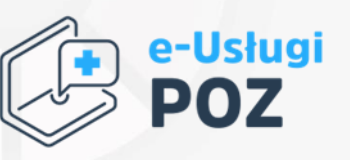

# Pojęcia:

- 1. Grantobiorca podmiot zawierający umowę o powierzenie grantu, w procedurze nazywany również Zamawiającym;
- 2. Beneficjent W tym przypadku (Ministerstwo Zdrowia)-podmiot któremu powierzono środki finansowe do realizacji projektu "e-Usługi POZ, będący stroną umowy o dofinansowanie, upoważniony do ponoszenia wydatków;
- 3. Wykonawca podmiot biorący udział w szacowaniu wartości zamówienia, procedurze rozeznania cenowego lub zapytania ofertowego podczas realizacji zasady konkurencyjności.
- 4. Cena rynkowa cena określona na podstawie przeciętnych cen stosowanych w obrocie rzeczami tego samego rodzaju lub gatunku, z uwzględnieniem ich miejsca położenia, stanu i stopnia zużycia etc.,
- 5. Kod CPV kod powiązany z opisem dostaw, robót budowlanych lub usług stanowiących przedmiot zamówienia zawarty we Wspólnym Słowniku Zamówień (patrz: Rozdział 2 pkt 2 podręcznika),

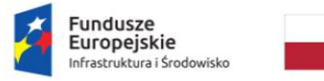

Rzeczpospolita Polska

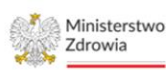

Unia Europejska

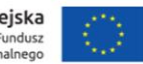

#### -19 #NextGenerationEU

# e-Usługi POZ - UDZIELANIE ZAMÓWIEŃ W PROJEKCIE

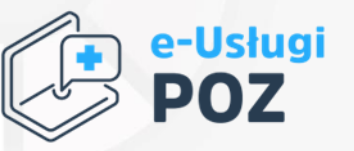

6. Oferta częściowa – oferta, która przewiduje zgodnie z treścią zapytania ofertowego wykonanie części zamówienia. Informację o dopuszczeniu możliwości składania ofert częściowych, jak również opis części zamówienia zobowiązany jesteś podać w zapytaniu ofertowym,

7. Oferta wariantowa – oferta, która w zgodzie z warunkami określonymi w zapytaniu ofertowym przewiduje odmienny niż określony przez zamawiającego jako podstawowy sposób wykonania zamówienia,

8. Wnioskodawca – podmiot, który złożył wniosek o dofinansowanie projektu,

9. Wykonawca – osoba fizyczna, osoba prawna albo jednostka organizacyjna nieposiadająca osobowości prawnej, która oferuje realizację robót budowlanych, określone produkty lub usługi na rynku lub zawarła umowę w sprawie realizacji zamówienia w projekcie realizowanym w ramach programu operacyjnego,

10. Umowa o dofinansowanie – umowa, o której mowa w art. 2 pkt 26 ustawy wdrożeniowej lub decyzja, o której mowa w art. 2 pkt 2 ustawy wdrożeniowej,

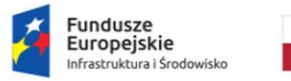

Rzeczpospolita Polská

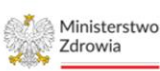

Unia Europejska

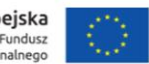

#### #NextGenerationEU

# e-Usługi POZ - UDZIELANIE ZAMÓWIEŃ W PROJEKCIE

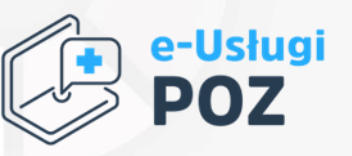

- 1. Zamawiający ilekroć jest mowa o zamawiającym należy przez to rozumieć Grantobiorcę zarówno zobowiązanego do stosowania Ustawy z dnia 11 września 2019 r. – Prawo zamówień publicznych (Dz. U. z 2019 r. poz. 2019), zobowiązanego do stosowania Wytycznych, jak i zamawiającego przeprowadzającego postępowanie wyłącznie zgodnie z warunkami wynikającymi z umowy o powierzenie grantu,
- 2. Zamówienie umowa odpłatna, zawarta zgodnie z warunkami wynikającymi z Pzp albo z umowy o dofinansowanie projektu pomiędzy zamawiającym a wykonawcą, której przedmiotem są usługi, dostawy lub roboty budowlane przewidziane w projekcie realizowanym w ramach programu operacyjnego,
- 3. Zamówienie udzielane w częściach zamówienie, którego możesz udzielić jednorazowo, ale z przyczyn technicznych, ekonomicznych lub organizacyjnych udzielasz w kilku odrębnych postępowaniach, najczęściej w różnych odstępach czasu; wartością szacunkową takiego zamówienia jest wartość szacunkowa wszystkich części.

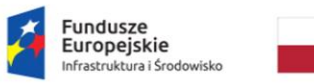

Rzeczpospolita Polská

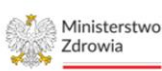

Unia Europejska

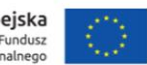

# Dokumenty, z którymi NALEŻY się zapoznać\*:

I. Dokumenty, z których wynikają wymagania związane z zawieraniem umów:

1. Wytyczne w zakresie kwalifikowalności wydatków w ramach Europejskiego Funduszu Rozwoju Regionalnego, Europejskiego Funduszu Społecznego oraz Funduszu Spójności na lata 2014–2020; 2. Podręcznik Wnioskodawcy i Beneficjenta (dalej "Podręcznik") 3. Rekomendacje\_w\_zakresie\_udzielania\_zamowien\_w\_projekcie\_e\_Uslugi\_POZ [https://zdrowie.gov.pl/poiis/strona-1028-nabor\\_placowek.html](https://zdrowie.gov.pl/poiis/strona-1028-nabor_placowek.html)

Dokumenty, z którymi WARTO się zapoznać: 1. Ustawa z dnia 11 września 2019 r. Prawo zamówień publicznych; 2. Komunikat wyjaśniający Komisji Europejskiej dotyczący prawa wspólnotowego obowiązującego w dziedzinie udzielania zamówień, które nie są lub są jedynie częściowo objęte dyrektywami w sprawie zamówień publicznych; 3. Dyrektywy ws. zamówień publicznych.

\*Niniejsza prezentacja powstała na postawie tych dokumentów lub stanowi wyciąg z niektórych powyżej wskazanych dokumentów

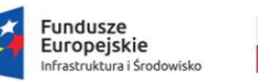

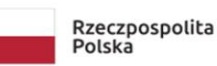

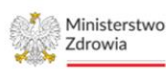

Unia Europejska

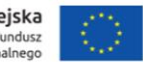

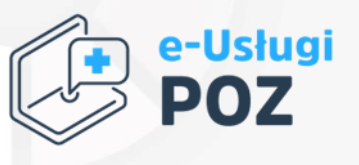

#NextGenerationEU

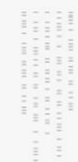

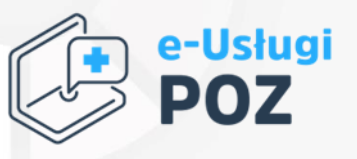

#### Wydatki, w ramach projektów, muszą być ponoszone w sposób:

- 1. Przejrzysty,
- 2. Racjonalny,
- 3. Efektywny,

4. Z zachowaniem zasad uzyskiwania najlepszych efektów z danych nakładów.

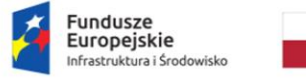

Rzeczpospolita Polska

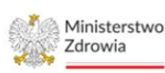

Unia Europejska Europejski Fundusz Rozwoju Regionalne

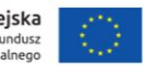

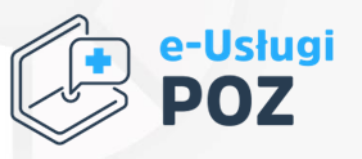

#### Jakim typem zamawiającego jesteś i jakie procedury Cię obowiązują?

a) Zamawiający w rozumieniu Ustawy Pzp,

Jesteś zamawiającym w rozumieniu ustawy, jeśli spełniasz przesłanki wymienione w art. 4, art. 5, art. 6, art. 7 pkt 31 Pzp.

b) Pozostali zamawiający

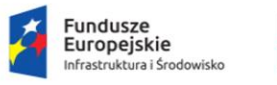

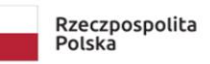

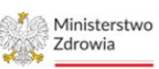

Unia Europejska

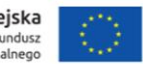

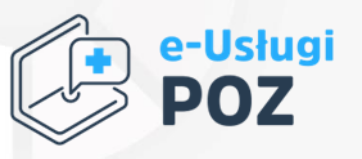

#### Szacunkowa wartość wydatku przekracza 20 tys. zł netto =>poniesienie wydatku musi być poprzedzone odpowiednią procedurą:

#### Należy wówczas określić:

1. Przedmiot zamówienia (opis przedmiotu zamówienia),

- 2. Rodzaj zamówienia czy dostawa czy usługa,
- 3. Przewidywaną procedurę ich udzielenia,
- 4. Orientacyjną wartość,
- 5. Przewidywany termin wszczęcia zamówienia.

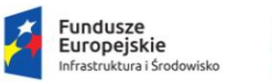

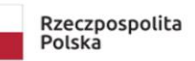

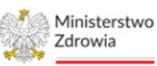

Unia Europejska

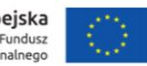

#### Zamawiający, którzy nie stosują ustawy Pzp:

=> ustalają wartość szacunkową, czyli na podstawie sporządzonego Opisu Przedmiotu Zamówienia, odpowiadającego potrzebom Grantobiorcy, badają jaka jest jego wartość.

- $\Rightarrow$  weryfikują wartość zamówienia z należytą starannością oraz dokumentują ją
- należy zachować do kontroli: dokumenty, cenniki, korespondencję z potencjalnymi wykonawcami, zrzuty ekranu, etc.

Dokumentacja z szacowania powinna potwierdzić, że wartość zamówienia jest rynkowa.

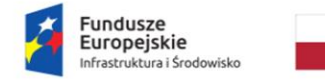

Rzeczpospolita Polska

Sfinansowano w ramach reakcji Unii na pandemię COVID-19

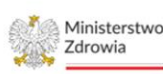

Unia Europejska

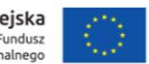

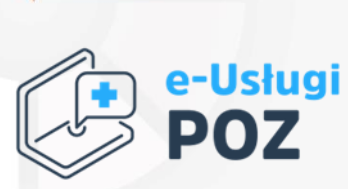

#NextGenerationEU

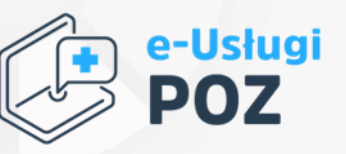

#### Podstawą ustalenia wartości zamówienia jest całkowite szacunkowe wynagrodzenie wykonawcy bez podatku od towarów i usług, ustalone przez Grantobiorcę z należytą starannością.

Przede wszystkim należy ustalić wartość zamówienia na podstawie opisu przedmiotu zamówienia i wszystkich znanych Ci okoliczności mogących mieć wpływ na sporządzenie oferty przez potencjalnych wykonawców – w tym w szczególności na jej cenę oraz czas trwania zamówienia w ramach projektu (czas realizacji).

Należyta staranność polega na działaniu, które świadczy o tym, że ktoś zrobił wszystko, aby wykonać swoje zadanie jak najlepiej. Powinieneś oszacować wartość swojego zamówienia jak najstaranniej, z wykorzystaniem niezbędnej wiedzy, umiejętności, doświadczenia. Dochowania należytej staranności wymaga nie tylko dobry obyczaj, ale również polskie prawo.

Dokumentacja z szacowania wartości zamówienia jest dołączana do rozliczenia wydatku

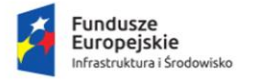

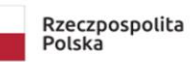

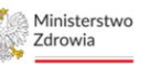

Unia Europejska

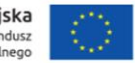

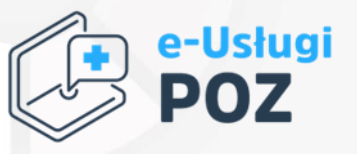

#### Zamówienie tego samego rodzaju. Badanie "tożsamości" zamówienia => dla określenia trybu zamówienia

Dla ustalenia, czy w danym przypadku mamy do czynienia z jednym zamówieniem, istotne są okoliczności istniejące w chwili wszczęcia postępowania o udzielenie zamówienia:

Te okoliczności to tzw. tożsamości zamówienia (przedmiotowa, podmiotowa i czasowa), które muszą być spełnione łącznie, by można było mówić o jednym zamówieniu.

=> szacowana wartość zamówień tożsamych wskazuje TRYB ZAMÓWIENIA

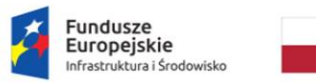

Rzeczpospolita Polska

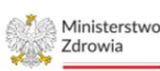

Unia Europejska

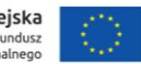

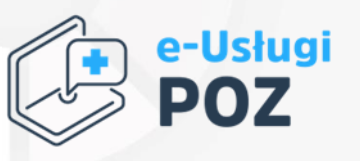

#### Jak należy określić tożsame zamówienia?

Tożsamość przedmiotowa to podobieństwo funkcji technicznych i gospodarczych, Tożsamość podmiotowa to możliwość realizacji zamówienia przez jednego wykonawcę, Tożsamość czasowa to planowana realizacja zamówień w zbliżonym czasie, w znanej perspektywie czasowej.

W jednym postępowaniu powinny być nabywane świadczenia, które spełniają te same lub podobne funkcje, z tej samej lub podobnej grupy tematycznej (tożsamość przedmiotowa) i gdy istnieje wykonawca zdolny samodzielnie wykonać całe zamówienie (tożsamość podmiotowa).

Innymi słowy musisz wiedzieć, co chcesz nabyć i potrafić określić zarówno zakres świadczeń, jak i ich czas, a świadczenia powinny być ze sobą funkcjonalnie powiązane i mogą być zrealizowane przez jednego wykonawcę.

Spełnienie ww. przesłanek JEDNOCZEŚNIE wskazuje na zamówienie, które należy oszacować i dla którego należy określić tryb zamówienia!

Polska

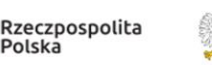

*Ainisterstwo* 

Unia Europejska

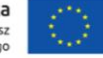

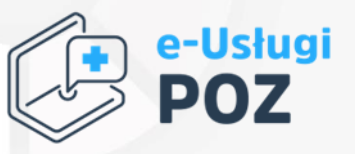

#### Celem szacowania wartości zamówienia jest zastosowanie właściwej procedury, która zależy od wartości zamówienia.

Szacowanie wartości zamówienia ma na celu uniknięcie nieuprawnionego podziału zamówień lub zaniżenia ich wartości, a przez to udzielenia ich w nieprawidłowej procedurze.

Dlatego szacowanie jest szczególnie istotne dla zamówień powyżej 50 tys. zł netto, dla których powinieneś przeprowadzić postępowanie zgodnie z zasadą konkurencyjności.

UWAGA! Nie wolno, w celu uniknięcia stosowania zasady konkurencyjności, dzielić zamówienia na części lub zaniżać jego wartości, w sposób który pozwoli uniknąć stosowania procedury konkurencyjnej!

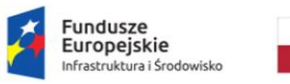

Rzeczpospolita Polská

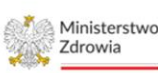

Unia Europejska

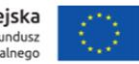

### **SZACOWANIE**

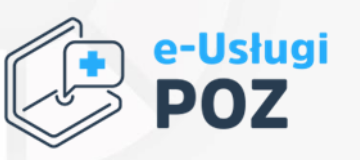

- 1. Szacowanie należy przeprowadzić każdorazowo z należytą starannością w celu ustalenia trybu udzielenia zamówienia. Podsumowanie szacowania stanowi notatka z szacowania stanowiąca Zał. nr 2 do Wniosku o powierzenie Grantu (zał. nr 10 do Procedury oceny i wyboru wniosków o powierzenie grantu dla Placówek POZ).
- 2. Szacowanie należy przeprowadzić w sposób wskazany we wzorze notatki z szacowania, tj.: a/ publikacja na stronie Grantobiorcy, lub b/ szacunek na podstawie ofert w Internecie (min. 3 oferty) lub c/ wysłanie zapytania do min. 3 Wykonawców.

UWAGA! Szacowanie należy przeprowadzić w powyższy sposób, nawet w przypadku, gdy z wiedzy Grantobiorcy wynika, że istnieje tylko jeden dostawca rozwiązania.

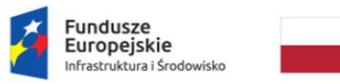

Rzeczpospolita Polská

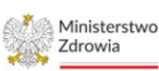

Unia Europejska

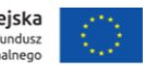

#### #NextGenerationEU

# e-Usługi POZ - UDZIELANIE ZAMÓWIEŃ W PROJEKCIE

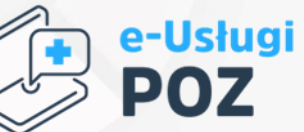

- 1. Zamówienia tożsame (przedmiotowo tożsamość rodzajowa i funkcjonalna, podmiotowo i czasowo) należy szacować łącznie. Oznacza to, że należy oszacować łącznie tożsame zamówienia w celu określenia trybu postępowania (zamówienia: do 20 tys. zł netto, powyżej 20 tys. zł netto i do 50 tys. zł netto oraz powyżej 50 tys. zł netto).
- 2. 2. Do udokumentowania szacowania wartości zamówienia z należytą starannością (w przypadku publikacji na stronie podmiotu lub szacunku na podstawie ofert w internecie) nie jest wystarczające zapisanie w archiwum linku do strony z danymi, w oparciu o które dokonano szacowania. Linki podlegają bowiem aktualizacji. W takim przypadku należy udokumentować dane poprzez zapisanie print screenów ze stron internetowych.
- 3. Należy powtórzyć szacowanie w przypadku identyfikacji takiej potrzeby.

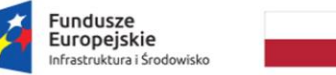

Rzeczpospolita Polska

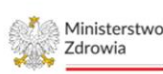

Unia Europejska

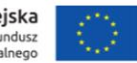

#### Wartość zamówienia do 20 tys. zł netto

a/ należy dołożyć starań, by wydawać otrzymane środki w sposób przejrzysty, racjonalny i efektywny,

b/ zamówienie można wykonać w oparciu o pozyskane w ramach szacowania cenniki; c/ jeśli na etapie szacowania przyjęto, że najbardziej konkurencyjną ofertę złoży obecny dostawca rozwiązania (aplikacji gabinetowej), rekomenduje się dodatkowo publikację zapytania na stronie Grantobiorcy, lub wysłanie zapytania do min. 3 Wykonawców, w celu potwierdzenia, że zakup został dokonany w cenie rynkowej;

d/ jeśli na etapie szacowania przeprowadzono badanie ceny rynkowej zgodnie z ww. wymaganiami, można zlecić wykonanie zamówienia wykonawcy, który w cennikach przedstawił najkorzystniejszą ofertę.

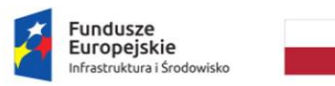

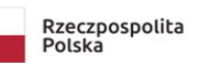

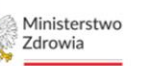

Unia Europejska

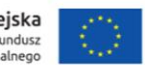

#NextGenerationEU

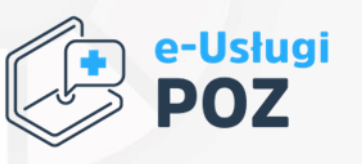

**COVID-19** #NextGenerationEU

#### Wartość zamówienia od 20 tys. zł do 50 tys. zł netto Rozeznanie rynku

a/ należy przeprowadzić rozeznanie rynku w celu potwierdzenie, że dana usługa/dostawa zostanie wykonana po cenie rynkowej!

b/ badanie ceny rynkowej należy przeprowadzić w następujący sposób:

- pozyskać informacje ze stron internetowych (min. 3 oferty) i je przeanalizować lub

- umieścić na swojej stronie internetowej zapytanie o cenę wraz z opisem przedmiotu zamówienia lub

- skierować zapytanie o cenę wraz z opisem przedmiotu zamówienia bezpośrednio do potencjalnych wykonawców (co najmniej 3 wykonawców),

c/ zapytanie o cenę powinno zawierać opis przedmiotu zamówienia oraz inne elementy pozwalające wykonawcom na przedstawienie cennika,

d/ jeśli na etapie szacowania przeprowadzono badanie ceny rynkowej zgodnie z jednym z powyższych wariantów (pkt b z uwzględnieniem pkt c) można przyjąć taką dokumentację jako potwierdzenie, że dana usługa/dostawa zostanie wykonana po cenie rynkowej i zlecić wykonanie zamówienia wykonawcy, który przedstawił najkorzystniejszą ofertę.

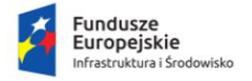

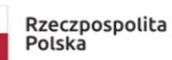

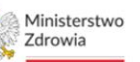

Unia Europejska

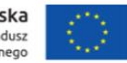

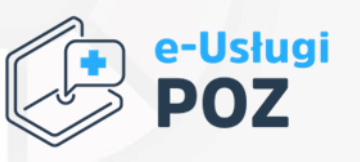

#### Wartość zamówienia powyżej 50 tys. zł netto Zasada konkurencyjności

W celu spełnienia zasady konkurencyjności Grantobiorca powinien w szczególności:

- $\Rightarrow$  upublicznić zapytanie ofertowe przez publikację na stronie internetowej, a w przypadku braku takiej strony, skierować zapytanie ofertowe do co najmniej trzech potencjalnych wykonawców i udostępnić w swojej siedzibie w ogólnie dostępnym miejscu np. na tablicy ogłoszeń (w takim przypadku należy dla celów archiwalnych dokonać dokumentacji zdjęciowej).
- $\Rightarrow$  Minimalny czas publikacji: 7 dni kalendarzowych.

UWAGA! Upublicznienie zapytania ofertowego oznacza wszczęcie postępowania o udzielenie zamówienia w ramach projektu!

Przy realizacji Przedsięwzięcia nie ma zastosowania zasada konkurencyjności rozumiana jako konieczność publikowania ogłoszeń w Bazie Konkurencyjności.

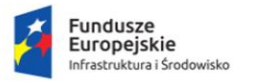

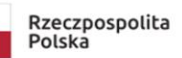

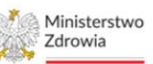

Unia Europejska

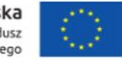

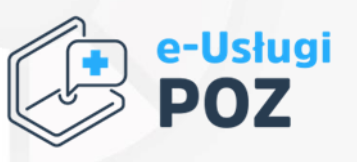

#### Zapytanie ofertowe powinno zawierać co najmniej: a/ opis przedmiotu zamówienia (OPZ);

- $\Rightarrow$  przedmiot zamówienia opisuje się w sposób jednoznaczny i wyczerpujący, za pomocą dokładnych i zrozumiałych określeń, uwzględniając wszystkie wymagania i okoliczności mogące mieć wpływ na sporządzenie oferty.
- $\Rightarrow$  jeżeli nie uzasadnia tego przedmiot zamówienia, opis przedmiotu zamówienia *nie może* zawierać odniesień do znaków towarowych, norm, patentów lub pochodzenia, źródła lub szczególnego procesu, który charakteryzuje produkty lub usługi dostarczane przez konkretnego wykonawcę, jeżeli mogłoby to doprowadzić do uprzywilejowania lub wyeliminowania niektórych wykonawców lub produktów.
- $\Rightarrow$  w wyjątkowych przypadkach dopuszcza się stosowanie takich odniesień, jeżeli niemożliwe jest opisanie przedmiotu zamówienia w wystarczająco precyzyjny i zrozumiały sposób zgodnie ze zdaniem pierwszym.

Takim odniesieniom muszą towarzyszyć słowa "lub równoważne". W OPZ dla przedmiotu zamówienia należy podać nazwy i kody określone we Wspólnym Słowniku Zamówień (CPV).

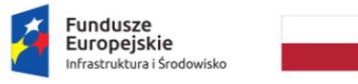

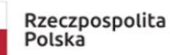

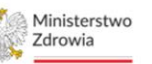

Unia Europejska

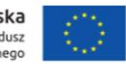

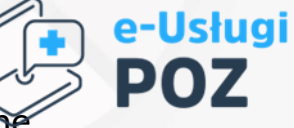

b/ projektowane postanowienia umowy, zawierające - jeśli Grantobiorca je przewiduje – istotne zmiany umowy (rekomendacja);

#### c/ kryteria oceny ofert;

Kryteria oceny ofert powinny zostać sformułowane w sposób zapewniający zachowanie uczciwej konkurencji oraz równego traktowania wykonawców, przy czym:

- każde kryterium oceny ofert musi odnosić się do danego przedmiotu zamówienia,
- każde kryterium (i opis jego stosowania) musi być sformułowane jednoznacznie i precyzyjnie,

- wagi (znaczenie) poszczególnych kryteriów powinny być określone w sposób umożliwiający wybór najkorzystniejszej oferty,

- cena może być jedynym kryterium oceny ofert.

UWAGA! Kryteria oceny ofert nie mogą dotyczyć właściwości wykonawcy, a w szczególności jego wiarygodności ekonomicznej, technicznej lub finansowej oraz doświadczenia.

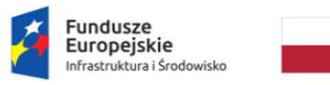

Rzeczpospolita Polská

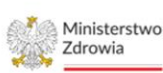

Unia Europejska

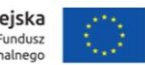

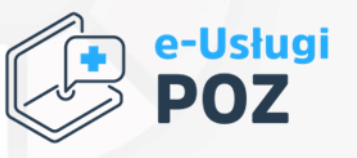

d/ termin składania ofert;

e/ termin realizacji umowy;

f/ informację o możliwości składania ofert częściowych, o ile zamawiający taką możliwość przewiduje;

g/ informację, że zamówienie nie może zostać udzielone podmiotom powiązanym z Grantobiorcą osobowo lub kapitałowo.

Należy wybrać najkorzystniejszą ofertę zgodną z OPZ w oparciu o ustalone w zapytaniu ofertowym kryteria oceny.

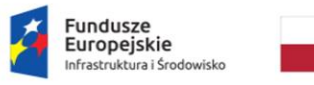

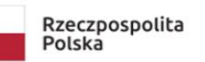

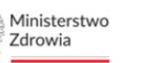

Unia Europejska

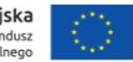

#### **COVID-19** #NextGenerationEU

# e-Usługi POZ - UDZIELANIE ZAMÓWIEŃ W PROJEKCIE

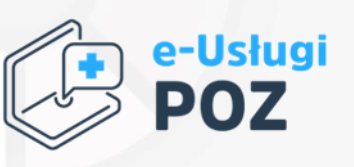

Należy udokumentować wybór protokołem postępowania o udzielenie zamówienia. Protokół należy sporządzić w formie pisemnej. Protokół zawiera co najmniej:

a/ wykaz wszystkich ofert, które wpłynęły w odpowiedzi na zapytanie ofertowe, wraz z datą wpływu,

b/ informację o spełnieniu warunku dotyczącego powiązań osobowych lub kapitałowych Grantobiorcy z wykonawcami, którzy złożyli oferty,

c/informację o wagach punktowych lub procentowych oraz wskazanie przyznanej punktacji w ramach danego kryterium,

d/ wskazanie wybranej oferty wraz z uzasadnieniem wyboru,

e/ datę sporządzenia protokołu i podpis zamawiającego,

f) załączniki:

- potwierdzenie upublicznienia zapytania ofertowego w sposób wskazany w pkt 3.1.

- złożone oferty,

- oświadczenia o braku powiązań osobowych lub kapitałowych z wykonawcami, którzy złożyli oferty, podpisane przez Grantobiorcę i osoby wykonujące w imieniu zamawiającego czynności związane z procedurą wyboru wykonawcy, w tym biorące udział w procesie oceny ofert.

> uropeiskie rastruktura i Środowisko

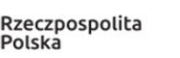

Ministerstwo

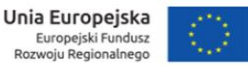

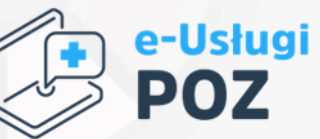

#NextGenerationEU

Przez powiązania kapitałowe lub osobowe rozumie się wzajemne powiązania między grantobiorcami lub osobami upoważnionymi do zaciągania zobowiązań w ich imieniu lub osobami wykonującymi czynności związane z przeprowadzeniem procedury wyboru wykonawcy a wykonawcą, polegające w szczególności na:

a) uczestniczeniu w spółce jako wspólnik spółki cywilnej lub spółki osobowej,

b) posiadaniu co najmniej 10% udziałów lub akcji, o ile niższy próg nie wynika z przepisów prawa lub nie został określony przez IZ PO,

c) pełnieniu funkcji członka organu nadzorczego lub zarządzającego, prokurenta, pełnomocnika, d) pozostawaniu w związku małżeńskim, w stosunku pokrewieństwa lub powinowactwa w linii prostej, pokrewieństwa drugiego stopnia lub powinowactwa drugiego stopnia w linii bocznej lub w stosunku przysposobienia, opieki lub Kurateli

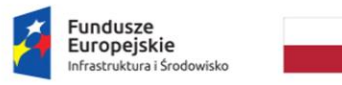

Rzeczpospolita Polska

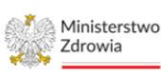

Unia Europejska

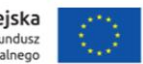

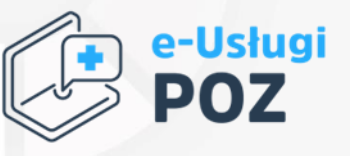

### Należy opublikować informację o wyniku postępowania

- $\Rightarrow$  publikacja wyniku postępowania następuje w taki sposób, w jaki zostało opublikowane zapytanie ofertowe.
- $\Rightarrow$  informacia o wyniku postepowania musi zawierać:
	- nazwę i adres wybranego wykonawcy,
	- cenę zamówienia
	- przyznaną punktację.
- $\Rightarrow$  na wniosek wykonawcy, który złożył ofertę, należy udostępnić wnioskodawcy protokół z postępowania.

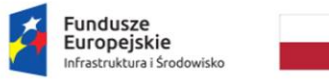

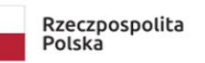

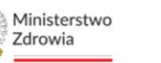

Unia Europejska

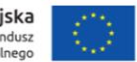

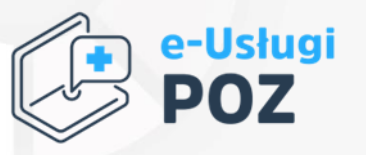

#### UWAGA!

ZAPOZNANIE SIĘ Z INFORMACJAMI Z PREZENTACJI NIE ZWALNIAJĄ GRANTOBIORCY ZE STOSWANIEM WYTYCZNYCH W ZAKRESIE WYDATKOWANIA ŚRODKÓW. GRANTOBIORCA PONOSI PEŁNĄ ODPOWIEDZIALNOŚĆ ZA PRZYGOTOWANIE,PRZEPROWADZENIE I UDZIELENIE ZAMÓWIENIA.

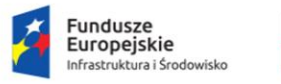

Rzeczpospolita Polska

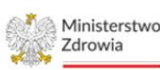

Unia Europejska

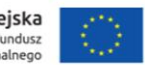

**COVID-19** #NextGenerationEU

# e-Usługi POZ - UDZIELANIE ZAMÓWIEŃ W PROJEKCIE

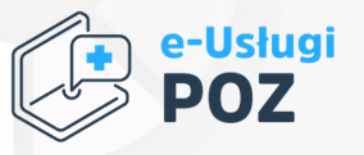

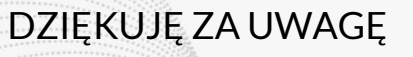

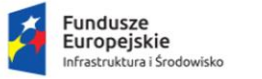

Rzeczpospolita<br>Polska

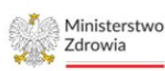

Unia Europejska Europejski Fundusz Rozwoju Regionalnego

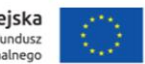

REACT-EU wspiera cyfryzację placówek POZ

**COVID-19** #NextGenerationEU

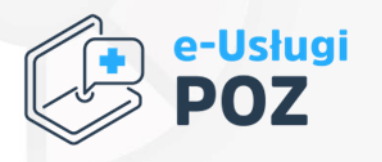

# Rozliczanie przedsięwzięcia "e-Usługi POZ"

Fundusze<br>Europejskie Infrastruktura i Środowisko

Rzeczpospolita Polska

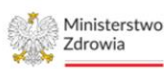

Unia Europejska Europejski Fundusz Rozwoju Regionalnego

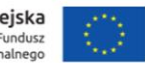

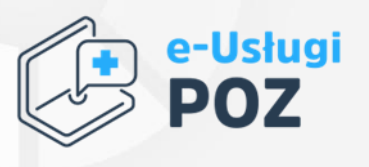

#NextGenerationEU

Sprawozdania rzeczowo-finansowe należy sporządzać zgodnie z zasadami wskazanymi w:

# Instrukcji sporządzania cząstkowego/końcowego sprawozdania rzeczowo-finansowego dot. przedsięwzięcia realizowanego w ramach Projektu grantowego

"e-Usługi POZ"

Instrukcja dostępna jest na stronie:

[https://zdrowie.gov.pl/poiis/strona-1028-nabor\\_placowek.html](https://zdrowie.gov.pl/poiis/strona-1028-nabor_placowek.html)

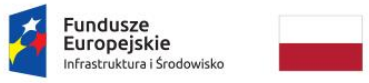

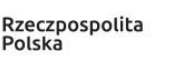

inisterstwo

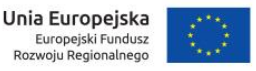

 $\begin{array}{l} \begin{array}{c} \mbox{if } \alpha \in \mathbb{N} \\ \mbox{if } \alpha \in \mathbb{N} \\ \mbox{if } \alpha \in \mathbb{N} \end{array} \end{array}$ 

### e-Usługi POZ – ROZLICZANIE PRZEDSIĘWZIĘCIA

SPRAWOZDANIA składane są na platformie POPI: https://e-inwestycje.mz.gov.pl/

#### Sprawozdanie rzeczowo-finansowe – wzór

*Sprawozdanie:* **Cząstkowe lub Końcowe** *nr* **Instrukcja wypełniania sprawozdania:** *[biały] pole wypełniane na podstawie listy wyboru Nr Umowy* **Pełny nr umowy** *Nr REGON [zielony] pole do uzupełnienia przez Wnioskodawcę Nazwa Grantobiorcy* **Zgodna z KRS/umową** *[szary] pole wypełniane automatycznie, nie należy wypełniać Sprawozdanie za okres* **II kwartał 2023 r. Lp. Zakres Przedsięwzięcia (rodzaj infrastruktury)** *należy wpisać dokładnie wg HRP* **Uszczegółowienie zakresu Przedsięwzięcia zgodnie z Modefem referencyjnym** *należy wpisać dokładnie wg HRP* **Opis wykonania / zrealizowania prac Nr dowodu księgowego w ramach którego został poniesiony wydatek Data wystawieni dokumentu Data zapłaty** Kwota brutto n **dokumencie księgowym Kwota brutto wydatku Kwota netto wydatku VAT wydatku Czy VAT jest kwalifikowalny? Wartośc wydatktów kwalifikowalnych Informacja o załączonych dokumentach potwierdzających realizację zakresu przedsięwzięcia** *A B C D E F G H I J K L M N* <sup>1</sup>Wdrożenie/modyfikacja oprogramowania pn. …. **NR Z FV!** *0,00 zł* Kwota rozliczana w projekcie Kwota rozliczana w projekcie *Wybierz czy VAT jest kwalifikowalny* 2Wdrożenie/modyfikacja oprogramowania pn. …. *0,00 zł Wybierz czy VAT jest kwalifikowalny* 3drożenie/modyfikacja oprogramowania pn. …. **1, wybierz czy VAT jest kwalifikowalny programowania pn. …. 1, wybierz czy VAT jest kwalifikowalny programowania pn. …. 1, wybierz czy VAT jest kwalifikowalny programowania pn. Suma oprogramowania: 0,00 zł 0,00 zł 0,00 zł 0,00 zł 0,00 zł** 4 *0,00 zł Wybierz czy VAT jest kwalifikowalny* **MUSZĄ BYĆ TAKIE**  5 *0,00 zł Wybierz czy VAT jest kwalifikowalny* **Suma sprzętu: 0,00 zł 0,00 zł 0,00 zł 0,00 zł 0,00 zł Razem 0,00 zł 0,00 zł 0,00 zł 0,00 zł 0,00 zł W KOL. B I C NAZWY SAME JAK W HR W DE KWOTA FV! W KOL. J, K, M TYLKO KWOTY ROZLICZANE!**

> **Fundusze** Europejskie Infrastruktura i Środowisko

Rzeczpospolita Polska

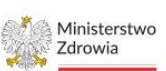

Unia Europejska Europejski Fundusz Rozwoju Regionalnego

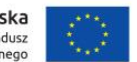

e-Usługi

 $\begin{tabular}{l|c|c|c|c|c} \hline $1$ & $1$ & $1$ & $1$ & $1$ & $1$ & $1$ & $1$ \\ \hline $1$ & $1$ & $1$ & $1$ & $1$ & $1$ & $1$ & $1$ & $1$ & $1$ \\ \hline $1$ & $1$ & $1$ & $1$ & $1$ & $1$ & $1$ & $1$ & $1$ & $1$ \\ \hline $1$ & $1$ & $1$ & $1$ & $1$ & $1$ & $1$ & $1$ & $1$ & $1$ \\ \hline $1$ & $1$ & $1$ & $1$ & $1$ & $1$ & $1$ & $1$ & $1$$ 

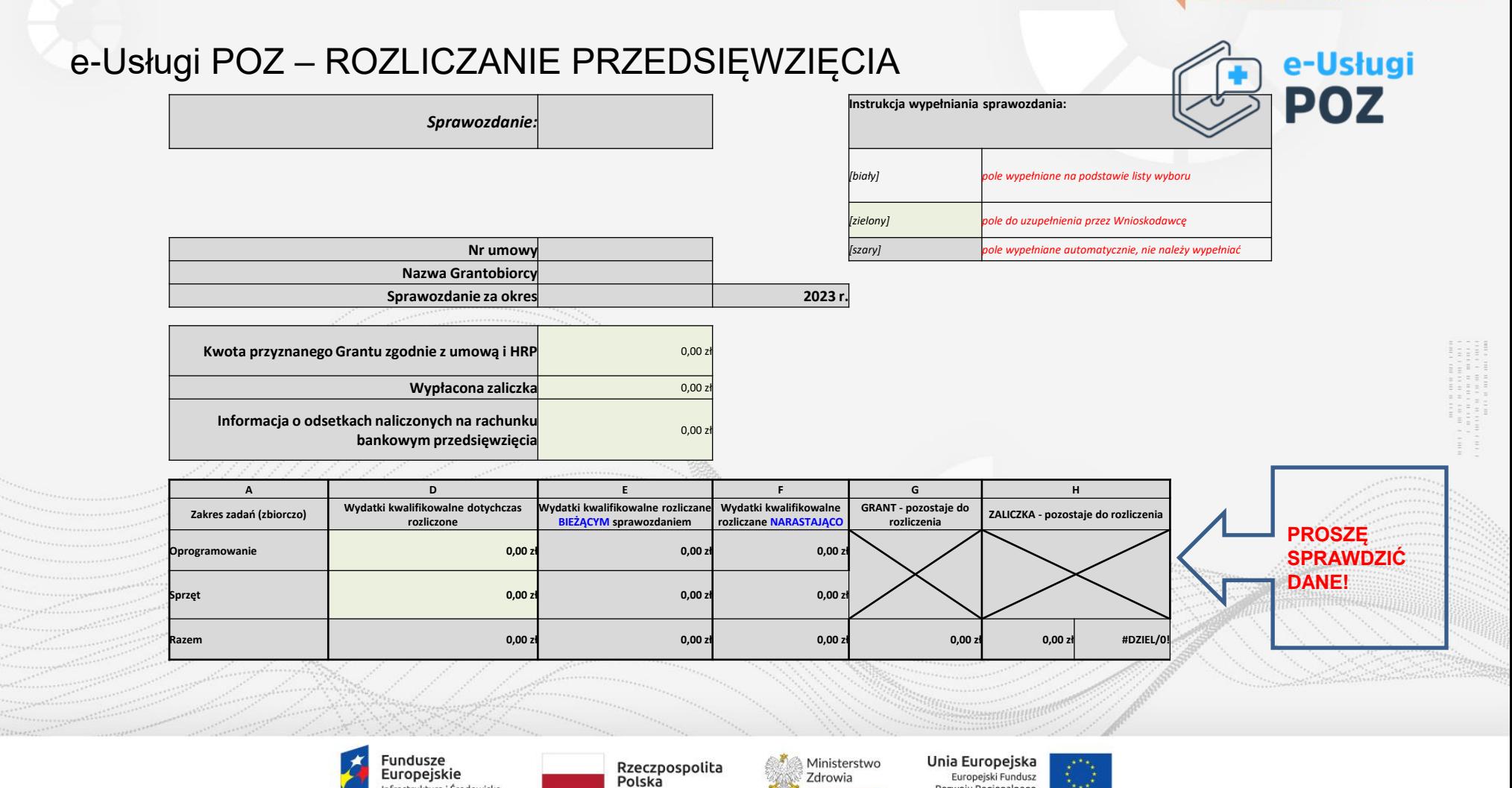

Sfinansowano w ramach reakcji Unii na pandemię COVID-19

Rozwoju Regionalnego

Infrastruktura i Środowisko

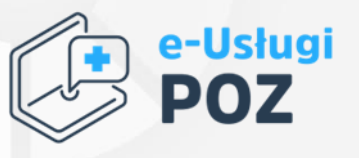

#### 1. Podstawowe zasady składania sprawozdań

a/ po podpisaniu umowy o przyznanie Grantu, należy złożyć rozliczenie rzeczowo-finansowe za każdy kwartał realizacji Przedsięwzięcia.

b/ w przypadku, gdy umowa została zawarta po 31.03.2023 r. Grantobiorca nie składa sprawozdania rzeczowo-finansowego za I kwartał 2023 r.

c/ w przypadku braku wydatków w okresie sprawozdawczym, należy złożyć sprawozdanie "0".

d/ dopuszczalna jest również sytuacja, że sprawozdaniem końcowym może być sprawozdanie za okres II kwartału 2023 roku, jeśli Grantobiorca zrealizuje Przedsięwzięcie wcześniej (w tej sytuacji, składając sprawozdanie za II kwartał, należy w rodzaju sprawozdania wybrać: Końcowe). Wówczas nie składa się w kolejnych okresach sprawozdawczych formularza sprawozdania.

e/ Sprawozdania powinny zostać podpisane podpisem kwalifikowanym przez osobę uprawnioną do reprezentacji Grantobiorcy (podpis zaufany, podpis osobisty nie są podpisami kwalifikowanymi).

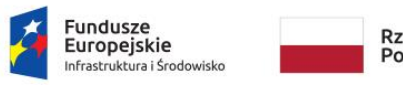

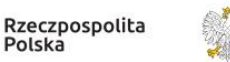

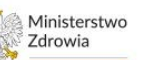

Unia Europejska Europejski Fundusz Rozwoju Regionalnego

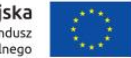

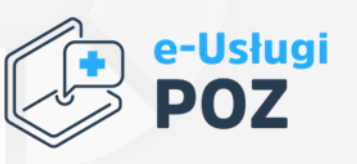

### 2. Terminy składania sprawozdań

a/ sprawozdanie cząstkowe należy złożyć do 15 dni roboczych od zakończenia okresu rozliczeniowego,tj.:

- za I kwartał 2023 r. do dnia 24.04.2023 r. włącznie;
- za II kwartał 2023 r. do dnia 21.07.2023 r. włącznie;

b/ sprawozdanie końcowe za III kwartał (okres od 01.07.2023 r. do 31.08.2023 r.) – do dnia 15.09.2023 r. włącznie.

Korekta sprawozdania: w terminie wyznaczonym w piśmie informującym o konieczności złożenia poprawionego sprawozdania (5 -10 dni roboczych).

Prosimy o złożenie sprawozdania za kolejny okres sprawozdawczy po otrzymaniu informacji z MZ o gotowości platformyPOPI!

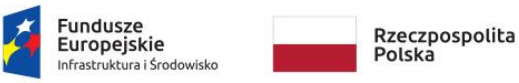

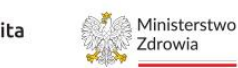

Unia Europejska

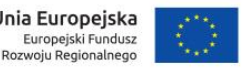

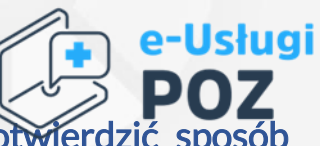

#### 3. Dokumenty, które należy załączyć do sprawozdania cząstkowego/końcowego, aby potwierdzić sposób realizacji Przedsięwzięcia (m.in.):

1. Faktura, także faktura proforma/zaliczkowa, jeśli wg niej dokonano przedpłaty kontrahentowi. Na oryginale dowodu księgowego (lub jego

wydruku, jeżeli jest w formie elektronicznej) – tj. na przodzie FV powinny być umieszczone następujące informacje:

"Wydatek poniesiony <sup>w</sup> ramach Umowy nr UM.POZ…….o powierzenie Grantu na realizację przedsięwzięcia pn. Wdrożenie e-Usług <sup>w</sup> Placówce POZ, zawartej <sup>w</sup> ramach projektu grantowego pn. "Wdrożenie e-usług <sup>w</sup> placówkach POZ i ich integracja <sup>z</sup> systemem e-zdrowia (akronim "e-usługi POZ")" nr POIS.11.03.00-00-0074/22, realizowanego <sup>w</sup> ramach Działania 11.3, Programu Operacyjnego Infrastruktura <sup>i</sup> Środowisko 2014-2020",

•Numer księgowy: ……" Dodatkowo, jeżeli opis merytoryczny ma formę załącznika, na oryginale faktury należy uwzględnić dopisek: "Dokument posiada załącznik – opis dowodu księgowego".

#### 2. Opis do faktury (wzór stanowi załączniknr 1 Instrukcji),

3. Dowódzapłaty (potwierdzenie dokonania przelewu),

4. Protokół odbioru(o ile przepisy prawa bądź zapisy umowy z wykonawcą przewidują zamknięcie transakcjitakim dokumentem),

5. DokumentOT (dot. środków trwałych i WNiP powyżej 10 tys zł.),

Jeśli dokument dotyczy kilku rozliczanych pozycji HRP, wystarczy dołączyć go do pierwszej rozliczanej pozycji,

6. Umowa z wykonawcą (jeśli została zawarta) lub zlecenie/zamówienie (jeśli zostało sporządzone),

7. Dokumentacja z wyboru wykonawcy (zgodnie z dokumentem "Rekomendacje\_w\_zakresie\_udzielania\_zamowien w projekcie e Uslugi POZ).

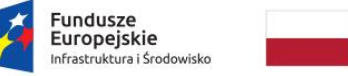

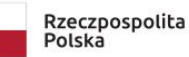

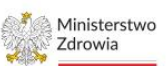

Unia Europejska Europejski Fundusz Rozwoju Regionalnego

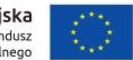

#### 4. Załączniki do sprawozdania

1. Dokumenty należy załączyć do sprawdzania w formie zeskanowanego oryginału.

Skan dokumentu musi odpowiadać ostatecznej formie dokumentu, która będzie przechowywana w dokumentacji przedsięwzięcia (dokument należy zeskanować dopiero po dokonaniu kontroli merytorycznej, formalnej i rachunkowej oraz po zatwierdzeniu i zaksięgowaniu dokumentu). Odpowiednie wpisy winny się znaleźć na zeskanowanym dokumencie lub, w przypadku prowadzenia ewidencji za pomocą technik informatycznych, należy dołączyć odpowiednią formatkę z informacją o osobach dokonujących kontroli i zatwierdzenia.

2. Załączniki do sprawozdania należy skompletowaćw następujący sposób:

Dokumenty należy zeskanować i scalić w jeden plik pdf dla każdej pozycji sprawozdania. Plik powinien zawierać: FV, opis do FV, protokół odbioru, potwierdzenie przelewu, OT, umowę, itd.). Plik powinien zawierać w tytule: nr pozycji sprawozdania plus ewentualnie nazwę wydatku (np. POZ.1\_komplet dokumentów zakup komputerów). W jednym pliku należy zamieścić pełen komplet dokumentów dla pozycji 1 sprawozdania i analogicznie postąpić dla pozostałych pozycji.

- Wcelu stworzenia takiego pliku pdf można np.:
- $\Rightarrow$  wykonać zdjęcia wszystkich dokumentów dla danej pozycji sprawozdania,
- $\Rightarrow$  za pomocą dowolnej aplikacji mobilnej (dostępnej np. w sklepie GooglePlay lub AppStore) zamienić pliki na format pdf i połączyć w jeden plik.

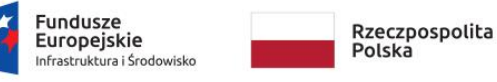

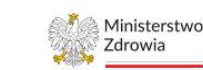

Unia Europejska Europejski Fundusz Rozwoju Regionalnego

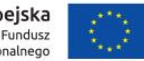

**COVID-19** #NextGenerationEU

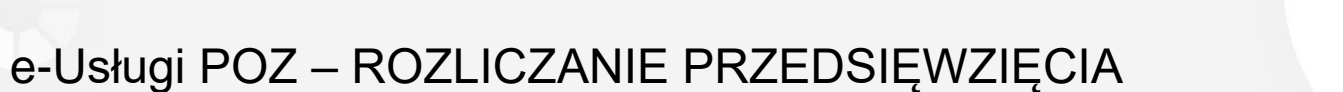

Opis dowodu księgowego/faktury

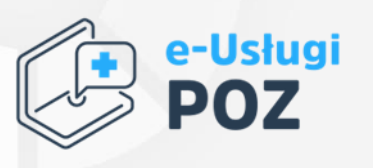

**COVID-19** #NextGenerationEU

Zał. nr 1 do Instrukcji sporządzania cząstkowego/końcowego sprawozdania rzeczowo-finansowego: Wzór opisu dowodu księgowego/faktury

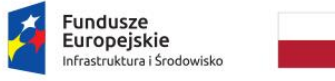

Rzeczpospolita<br>Polska

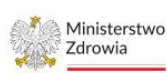

Unia Europejska Europejski Fundusz Rozwoju Regionalnego

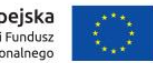

#### Wzór opisu dowodu księgowego/faktury

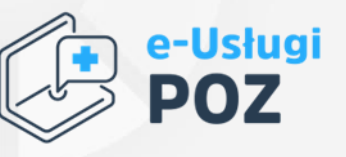

Opis do dowodu księgowego: …… (np.faktury, noty, itp.) nr ……………. z dn. ………………….. r., nr księgowy ………

Wydatek finansowany na podstawie umowy o powierzenie Grantu nr …(pełny nr umowy), zawartej w ramach projektu grantowego "Wdrożenie e-usług w placówkach POZ i ich integracja z systemem e-zdrowia (akronim "e-usługi POZ")" nr POIS.11.03.00-00-0074/22, realizowanego w ramach Działania 11.3, Programu Operacyjnego Infrastruktura i Środowisko 2014-2020".

Zakres przedsięwzięcia (wg HRP):

- oprogramowanie-numery pozycji z HRP:
- sprzęt- numery pozycji z HRP:

Jeżeli faktura dot. oprogramowania proszę podać nazwę oprogramowania: ….

Wartość dokumentu brutto: ……..zł (VAT: ….... zł) - (tu: wartość całej FV!, a nie tylko kwota rozliczana w projekcie)

Kategoria wydatku: Zakup środkówtrwałych i wartości niematerialnych i prawnych nie zainstalowanych na stałew projekcie, w tym:

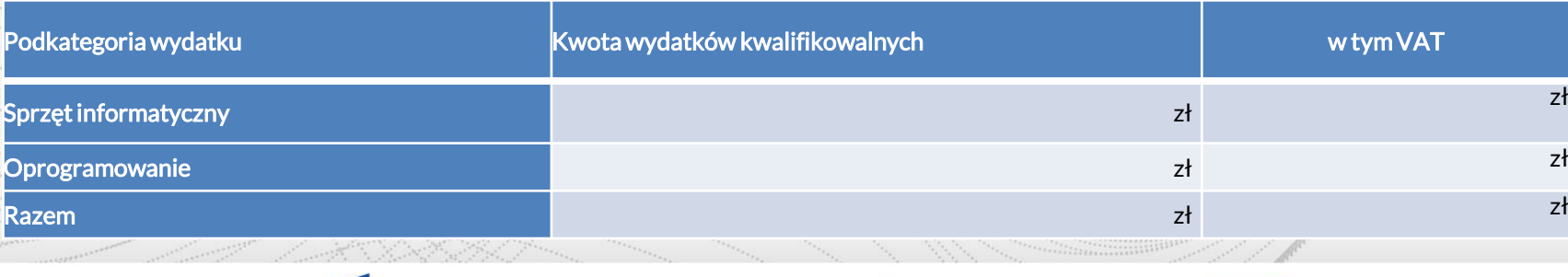

Rzeczpospolita **Europeiskie** Polska ifrastruktura i Środowisko

Sfinansowano w ramach reakcji Unii na pandemię COVID-19

Unia Europejska

Rozwoju Regionalnego

Europejski Fundusz

 $\begin{tabular}{l|c|c|c|c|c} \hline \multicolumn{3}{c}{\multicolumn{3}{c}{\$ 

#### e-Usługi POZ – ROZLICZANIE PRZEDSIĘWZIĘCIA

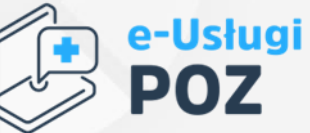

Wydatek jest współfinansowany ze środków Unii Europejskiej w ramach: Europejskiego Funduszu Rozwoju Regionalnego w wysokości 100,00%

Wyboru wykonawcy dokonano na podstawie: ………………………….. (np.: porównania ofert/pzp, art. ….; w celu potwierdzenia, że wykonawca został wybrany z zachowaniem zasad przejrzystości, uczciwej konkurencji i równego traktowania)

Nr i data umowy zawartej z Wykonawcą/zlecenia: ……………. z dn. ……………. r.

Nr/nazwa i data protokołu odbioru: ……………. z dn. ……………. r.

(proszę nie usuwać tekstu, nie zostawiać pustych pól - lepiej wpisać słowo "brak")

**Sprawdzono pod względem merytorycznym:**

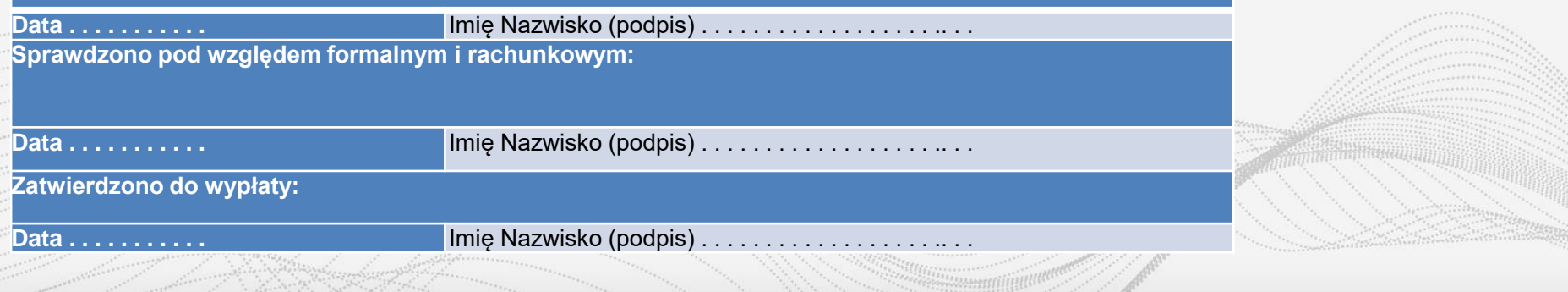

Fundusze Ministerstwo Rzeczpospolita Europeiskie Zdrowia Polska nfrastruktura i Środowisko

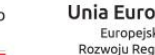

Unia Europejska Europejski Fundusz Rozwoju Regionalnego

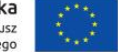

#### 5. Płatności

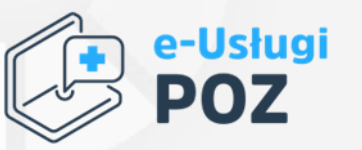

- a) wszystkie płatności w ramach przedsięwzięcia muszą odbywać się za pośrednictwem wyodrębnionego rachunku bankowego wskazanego w umowie. W przypadku braku odpowiednich środków na rachunku Przedsięwzięcia, płatność kontrahentom odbywa się z rachunku podstawowego. Dopiero po pojawieniu się środków na rachunku Przedsięwzięcia, należy dokonać refundacji na rachunek podstawowy.
- b) nie należy zasilać wyodrębnionego rachunku bankowego środkami własnymi, poza sytuacją ewentualnych zwrotów (np. opłat bankowych i prowizji, itp.).
- c) naliczone przez bank opłaty i prowizje na wyodrębnionym rachunku, stanowią wydatki niekwalifikowalne i należy je niezwłocznie zrefundować z rachunku podstawowego Grantobiorcy. Zalecane jest, by takie obciążenia były od razu ponoszone z rachunku podstawowego (np. poprzez odpowiednie zapisy w umowie o utworzenie subkonta).

Uwaga!Dokonując płatności należy zwrócić uwagę na obowiązek stosowania Mechanizmu Podzielonej Płatności (MPP), czyli split payment, przy zapłacie niektórych faktur. Faktury z obowiązkiem MPP (wystawca faktury powinien oznaczać faktury z obowiązkiem MPP), które nie zostaną opłacone specjalnym przelewem – tak zwanym komunikatem przelewu, mogą nie zostać rozliczone w ramach Grantu, a wydatki z nich wynikające mogą zostać uznane za niekwalifikowalne. Zaleca się stosowanie MPP do realizacji wszystkich płatności w ramach Przedsięwzięcia.

Obowiązkowy MPP dotyczy także nabywców zwolnionych z VAT, zatem podatnicy zwolnieni z VAT też powinni dokonywać płatności za swoje otrzymywane faktury w obowiązkowym mechanizmie podzielonej płatności. MPP nie dotyczy jedynie konsumentów nieprowadzących działalności gospodarczej.

> Rzeczpospolita Europeiskie Polska rastruktura i Środowisko

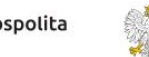

Unia Europejska Ministerstwo Rozwoju Regionalnego

**Zdrowia** 

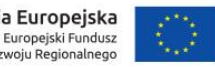

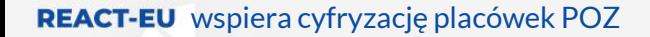

**COVID-19** #NextGenerationEU

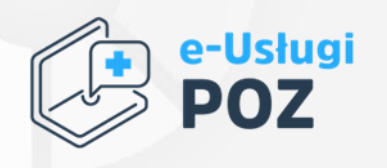

# Dziękujemy Departament Innowacji Ministerstwo Zdrowia

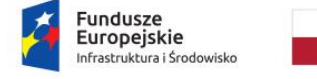

Rzeczpospolita<br>Polska

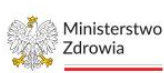

Unia Europejska Europejski Fundusz Rozwoju Regionalnego

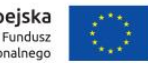